## **How to Create a YouTube Channel and Upload Videos**

To create a YouTube channel, you will need to have a Google (or Gmail) account.

At www.youtube.com, select "sign in"

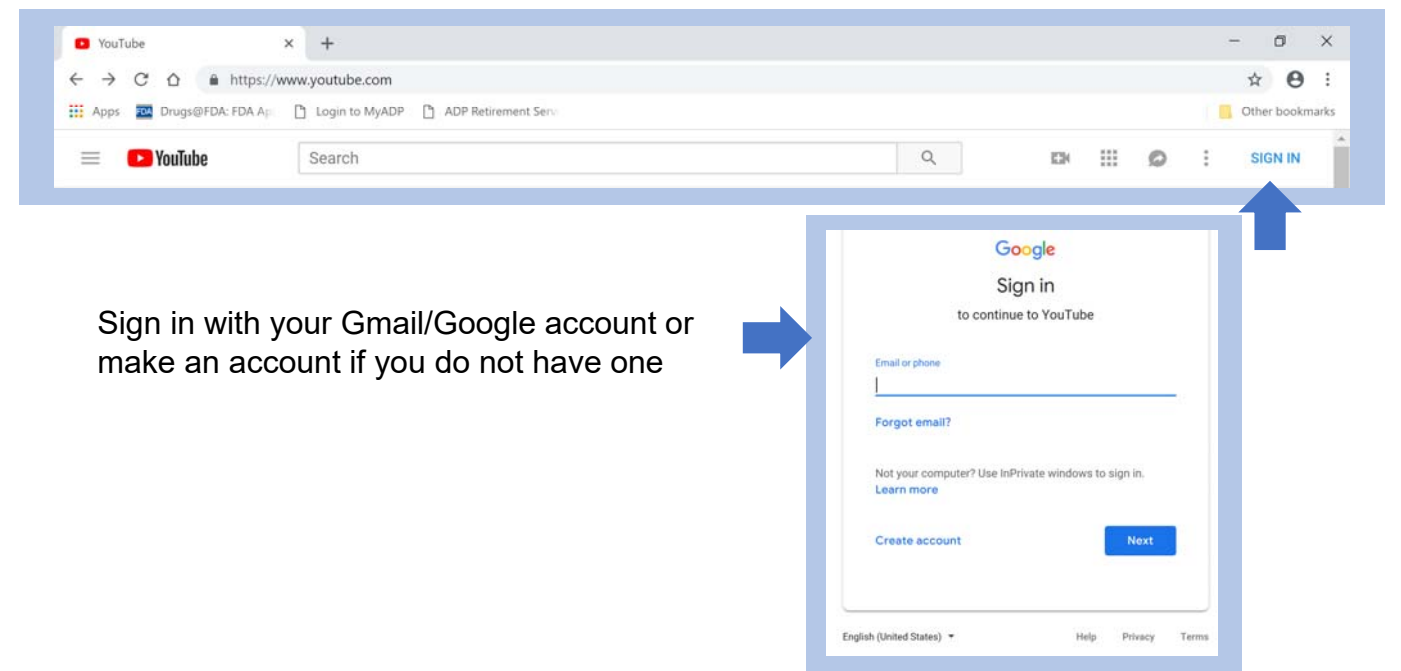

Once signed in, click on the picture icon to reveal the drop down menu.

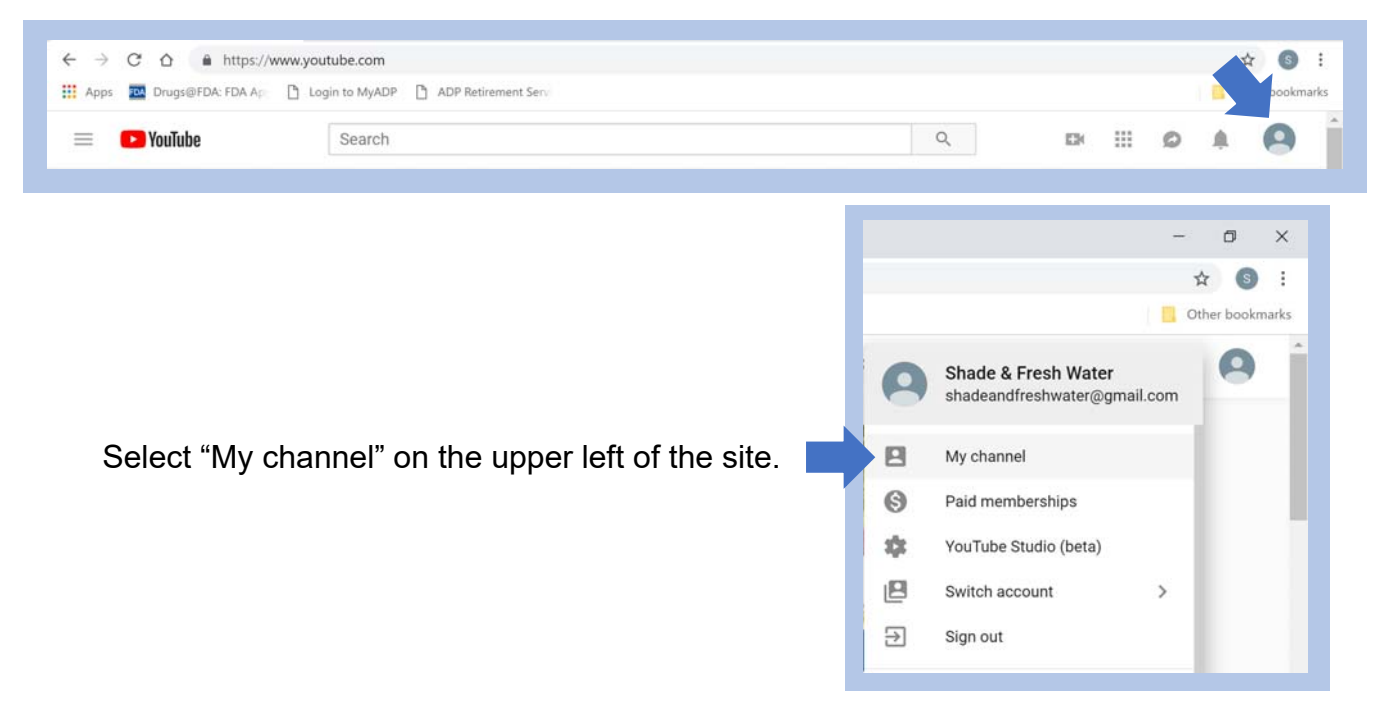

## *How to Create a YouTube Channel and Upload Videos (Continued)*

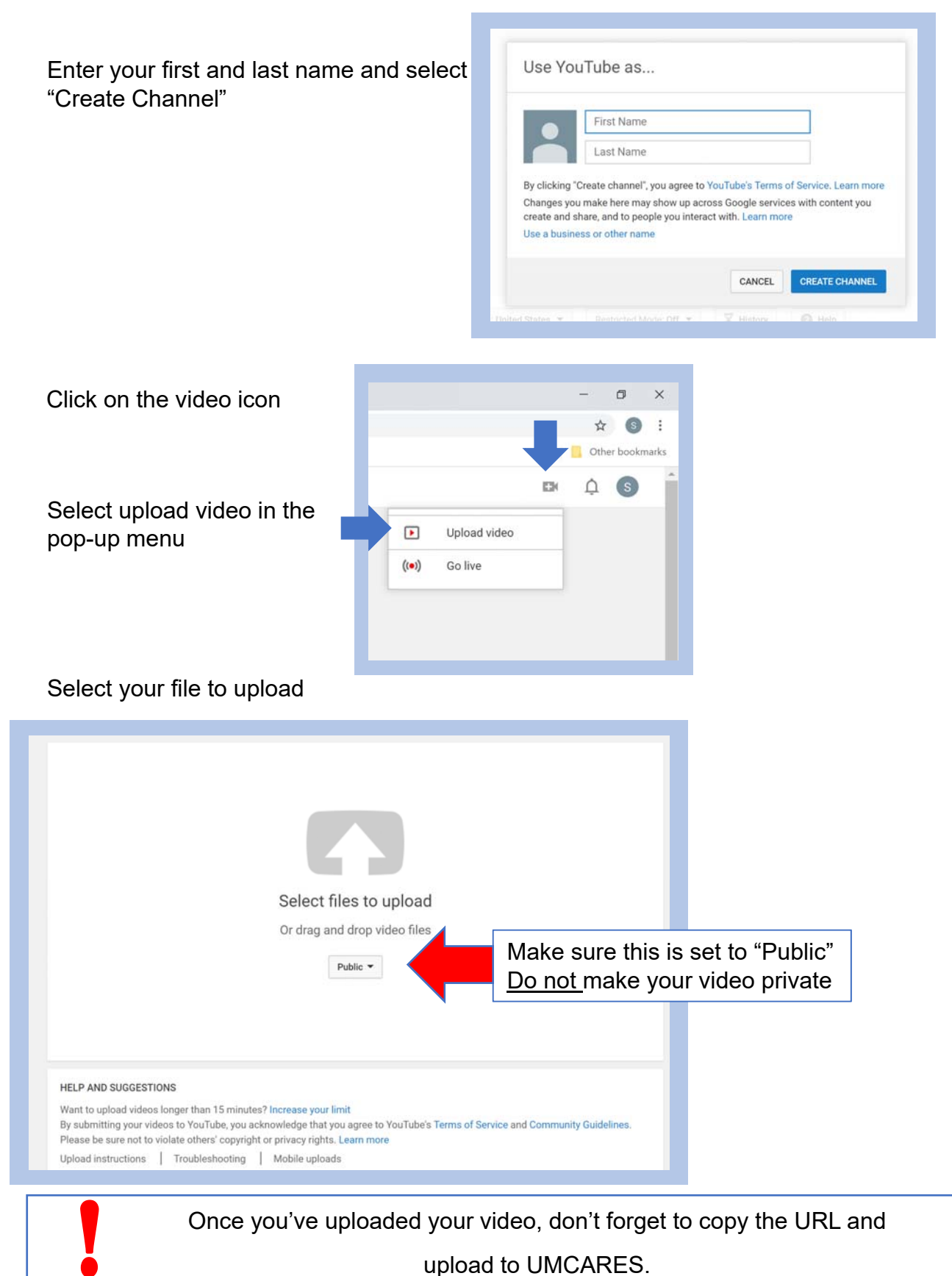

## **How to Upload Videos to Vimeo**

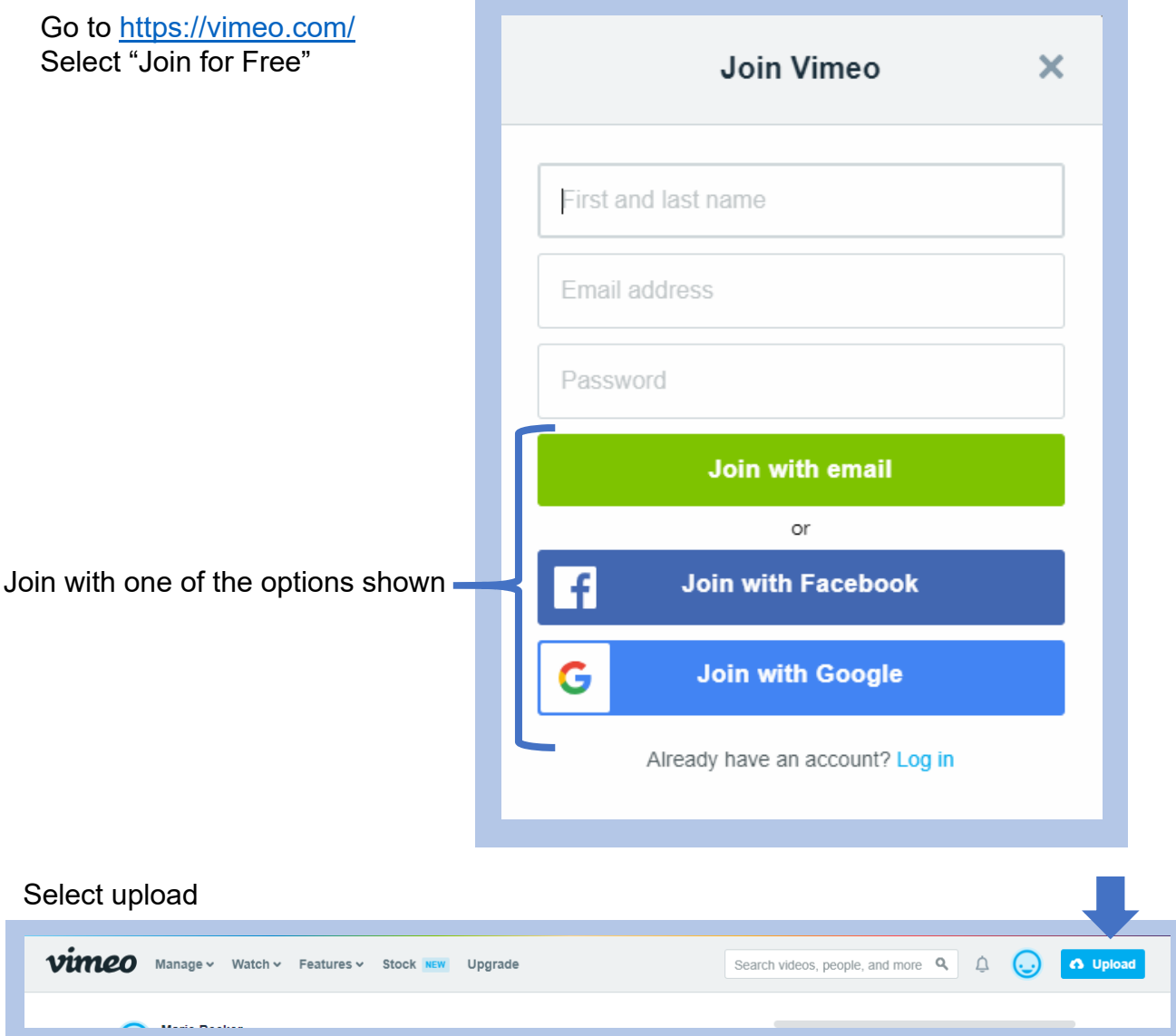

Select your file to upload

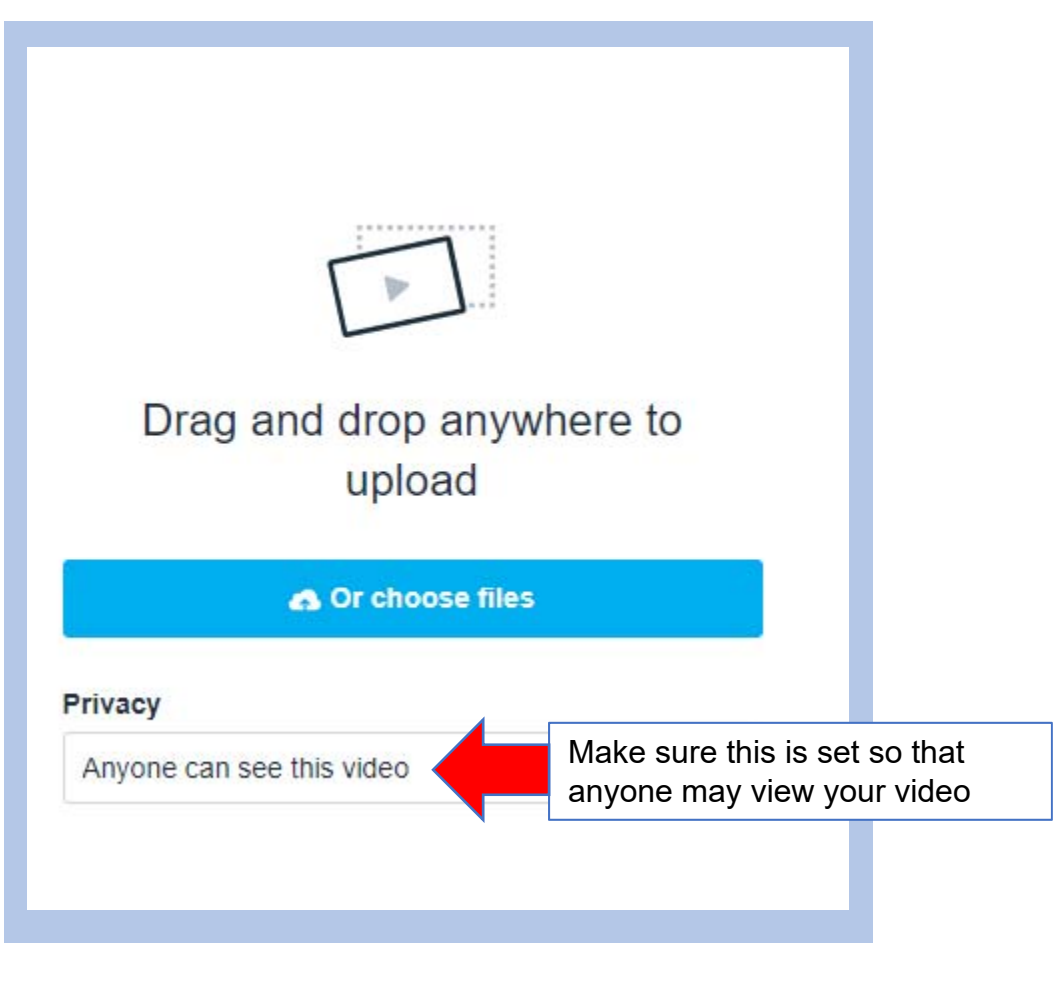

Once you've uploaded your video, don't forget to copy the URL and<br>upload to UMCARES.